## **"AutoVue Viewer", "AutoVue 2D Viewer", "AutoVue 3D Viewer"**

(FROM ORACLE KNOWLEDGE BASE (DOC ID 2828263.1) As on 20 Jan 2022

This document provides mitigation steps to alleviate the impact associated with the three recently announced vulnerabilities in the Log4J component used in Oracle AutoVue. These vulnerabilities are CVE-2021-44228, CVE-2021-45046 and CVE-2021-45105. Refer to Apache Log4j 2 vulnerability described in Security Alert [CVE-2021-44228](https://www.oracle.com/security-alerts/alert-cve-2021-44228.html) for more details.

# **Update log4j jar files**

The Log4J files in the AutoVue executable directory can be replaced with the updated Log4J jar files (version 2.17.1 for AutoVue 21.0.2.x, and version 2.12.4 for AutoVue 21.0.1.4, 21.0.1.5 and 21.0.1.6) which have disabled the feature causing the vulnerability. The updated versions are available [here.](https://logging.apache.org/log4j/2.x/download.html) After downloading and verifying the integrity of the new Log4J files, replace the log4j-core.jar, log4j-api.jar and log4j-web.jar files in the "<AutoVue Install Directory>/bin" directory with the new versions. The steps are as follows:

- 1. Stop the AutoVue server.
- 2. Backup the existing files log4j-core.jar, log4j-api.jar and log4j-web.jar located in the "<AutoVue Install Directory>/bin" directory.
- 3. Download the Log4J version 2.17.1 or 2.12.4 jar files availabl[e here.](https://logging.apache.org/log4j/2.x/download.html)
- 4. Add the new log4j-core.jar, log4j-api.jar and log4j-web.jar files to the "<AutoVue Install Directory>/bin" directory.
- 5. Restart the AutoVue server.

## **NOTE**

Note that after downloading and unpacking the appropriate Log4J binary package, the directory will contain files with version extensions (example: log4j-api-2.17.1.jar). The log4j-api, log4j-core, and log4jweb.jar can be updated by overwriting the existing files in the AutoVue bin directory:

### For AutoVue 21.0.2.x on Microsoft Windows:

```
copy log4j-api-2.17.1.jar C:\Oracle\AutoVue\bin\log4j-api.jar
copy log4j-core-2.17.1.jar C:\Oracle\AutoVue\bin\log4j-core.jar
copy log4j-web-2.17.1.jar C:\Oracle\AutoVue\bin\log4j-web.jar
```
#### For AutoVue 21.0.1.4, 21.0.1.5 and 21.0.1.6 on Microsoft Windows:

```
copy log4j-api-2.12.4.jar C:\Oracle\AutoVue\bin\log4j-api.jar
copy log4j-core-2.12.4.jar C:\Oracle\AutoVue\bin\log4j-core.jar
copy log4j-web-2.12.4.jar C:\Oracle\AutoVue\bin\log4j-web.jar
```
### The list of AutoVue versions affected are:

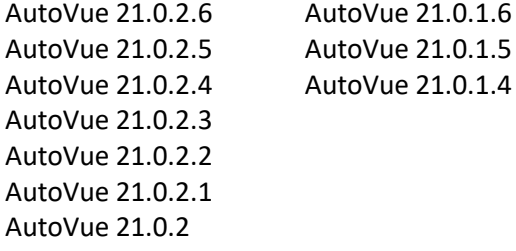